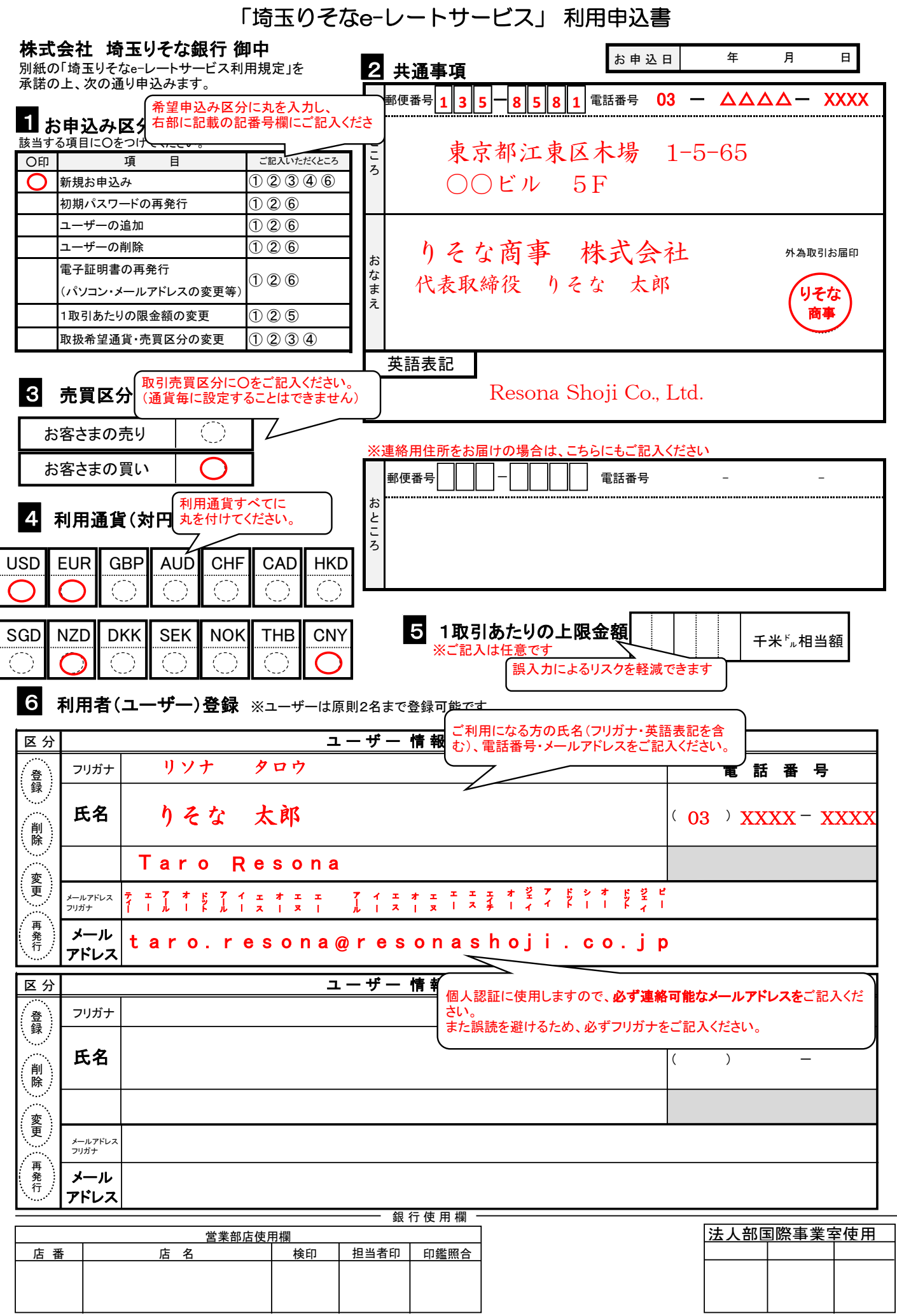

取引先 CIF番号